## From the Top

The Unsung Hero Of IMAGE BBS By Don Gladden

Well, this issue, I would like to dedicate my article to Ray Kelm, ("PROFESSOR"), the one who has done all the machine language work for us for the last four years, and who I feel deserves to have the BBS world recognize! Seems that I get a lot of credit for things that he has done, and I would like to give credit where it belongs. (However, I also get the blame for any BUGS he puts in, so maybe it balances out!).

Ray is 18 years old, single, and lives in Plymouth, Michigan. He is completely selftaught in programming, knowing quite a bit about just about any language you can think of. Ray and I have been working together ever since Lyon's Den was put on line about 5 years ago. (He now runs Lyon's Den up in Michigan, since I have moved to Utah.) I miss the opportunity to work alongside him, now having to do it "long distance", but maybe someday I'll get him down here! (I guess it depends on Melody, but that's a different story!) Since our early "modifying" days, we have come a long way with the program, much of it due to Ray's addition to the ml, making changes easier and faster. He has completely re-written the Punter and Xmodem protocols, allowing more features and options. As a side note, one of the problems with working on the file transfer protocols, is that there are many term programs out there, all of which seem to want to use a little different timing routine, so unfortunately, I don't think we'll ever be able to come up with a proto that will work with every term in the book.

Computer setups, (Drive & modem types, ROM versions, cartridges, interfaces, etc.) of both the sending AND receiving ends can affect the timing also. This means that the transfers will not be completely reliable. The best way around this is to tell

your users to use whatever term and setup that will work for them.

Rav is also responsible for writing, entirely, the ML editor that IMAGE uses. This has been described now as "almost a full fledged word processor", with all the added and enhanced features. We may, in the future, release a word processor based on the IMAGE editor, if enough people show interest in having it. Let us know!

Finally, of course, the new ml file for IM-AGE BBS was done, again by Ray. Not only is it now completely assembled, (the old one was done with a monitor, and patched all over the place, making it very hard to modify or update), but Ray even wrote his own custom assembler to work on it! This has allowed us to work on the ml routines MUCH easier! An example, when the three new print modes were added, for up, down, and backwards printing, it took about five minutes to do! We simply defined them in the file, and reassembled it. Done! As mentioned above, Ray is now running Lyon's Den, 313-453-2576, the "original" IMAGE board, and can be contacted there. He is a great guy, and loves to talk about programming and ideas, so if you have any questions or comments, I'm sure he'd love to hear them!

#### SPECIAL ANNOUNCEMENT!!

We have decided that we will start taking SUESCRIPTIONS for products that we will be releasing. If you would like us to send out new pfile disks or other products we may develop we will send them to you as soon as they are released. We are only making this offer available to CHARGE CARD customers because of the added expense of COD charges. It is understood that any product may be returned and that we will not ship any item that costs more than \$25.00. If interested NOTIFY US!

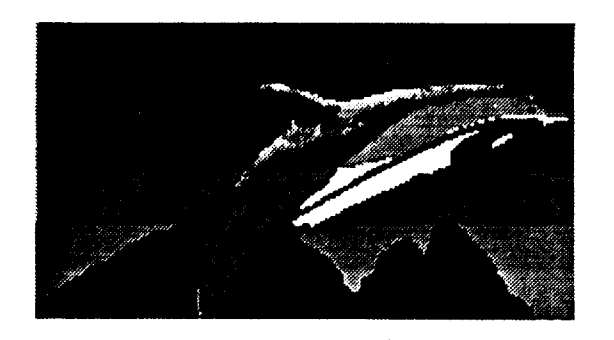

## From the South

NEWS from Down South from Dr. Shade (AKA) R.T.Fitch

Game§, Games and more + Games!

Hang on folks, you're going to have a leg up on your old v12.0 or similar systems! New, Original +games for your Image! It's one thing to run converted PD on-line games like everyone else does but to be able to add fresh new concepts to your PF area is a horse of another coIor.

You'll find on your  $+$ disk  $#2$  something quite different, it's called "Fright Night" written by our Assist SysOp Jim Wood-§On..AKA Wooly! Jim is the author of Atari/Bally's "Battlezone" arcade game and writes in such a manner that he both entertains and stimulates you at the same time. Fright Night was written only days before Image was released and through the help of Don and Fred, quickly converted to Image.

#### But better than that!

Jim's newest project.."Space Titans", a multi-user, multi-module mega adventure game has just been completed!! The written WOrd won't even do this program justice, you'll just have to stay tuned in for the NEXT +disk, and see for yourself. You might even find some smaller surprises tucked away there. Feel free to contact "Wooly" on Tec-Net for comments and question§..he ALWAYS answers his E-Mail!! [ed note: Space Titans release has been delayed].

Hardware Upgrades. In an effort to give you the very best support, We have made a few Changes to our system. Just like P.C. and Gearjammer II we have added a multi-plexer so the 'ole Doc can work on the system and leave the board open for your enjoyment. And by the time this hits print we will be 2400 baud. Here's hoping that we can help you reduce your long distance bills!!

Image SysOp Contest From Nov 15 through Dec 15, Tec-Net is running a graphics contest..we want to see who can and/or has created the best C/G picture for their Image board. Please upIoad them to the Image Movies/Graphics board and the most original and professional screen will win the  $next + file disk, absolutely free!! Let's$ see some originality, and talent..a great way to spread the word about your board to other Image SysOps..also!! !

Please remember that we at Tec-Net are here to assist and help whenever possible. We will ALWAYS supply you with the very latest Updates, fixes and news! Feel free to call at anytime and if we can be of any help to you at all you will have had "Made OUR  $Day!!$ "

Keep in touch! IMAGE Doc (Q-1ink) Tec-Net 904-756-2700 300/1200/2400 40 Meg Southern Distributor and Support New Image Software Voice Support 904-756-1206

## **Heeeeeeres JAY!**

#### Using an REU (RAM) with IMAGE BBS

One of the biggest drawbacks to running a bulletin board on the Commodore 64 rather than a Mac, IBM or other large computer is that peripherals for the Commodore 8-bit line have traditionally been relatively expensive, and lacking in speed. The Lt. Kernal hard drive is the one exception in speed, but compared to an IBM "hard card" it is still expensive.

(Considering it includes many BASIC extensions and a builtin SCSI interface, the price is more than reasonable; however, the IBM includes a hard drive interface and thus can accept \$200 20-meg drives.) Formerly, if you couldn't afford a Lt. Kernal, you were doomed to a slow board. Then, in the sum-

mer of 1987, Commodore released a 256K RAM expander for the 64. It includes software to emulate a disk drive, and this is where its utility comes in to BBS sysops. If you could load in program modules off of the RAM drive, the delays while loading in plus-files would be eliminated.

Luckily, IMAGE BBS is fully compatible with the RAM expander. The 1764 RAM Expansion Unit (REU) comes with RAM-DOS 3.3, which had many bugs. We recommend you use instead RAMDOS 4.2, which is the latest available from Commodore and is included on the back side of the IMAGE disk.

One thing you should always remember is that the REU is only memory. Anything saved to it will only last until the power

goes out. Therefore, you should NOT store anything on it that changes. We recommend you store only your system disk, plus-files, and text files on it. Then, make up a "boot disk" that contains RAM-DOS, a file copier and these files. When the power goes out, you will have all your files in a convenient place. In fact, I have modified the "filecopy" program that comes with the RAMDOS so that you can take all the files you want to go on the RAMDisk, and place them on  $x$  floppy along with the DOS and filecopier. The RAMDOS will automatically load the copier, which will copy all files on the

> disk besides the DOS and itself.  $It$ will prompt for as many disks as you wish. This takes some of the hassle out of rebooting after a power outage, and will be included on the third pfile disk along with the v1.1 enhancements.

A few final tips:

\* If you modify your board a lot, keep the boot files on the RAMDisk. It only takes 5 seconds to load.

\* If you break out of IMAGE and have to reboot, you don't need to hit the reset button. Just type SYS58451, and it will allow you to reload without the usual lockup.

If you don't have a reset button, GET ONE! It is invaluable for REU use.

\* Remember that if you haven't shut off the power, you don't need to recopy your files to the RAMDisk after a reset. Just select "N" when it asks if you want to initialize.

\* If the power goes out for less than a second, there is a chance your RAM files may still be intact; check them out carefully before rebooting though.

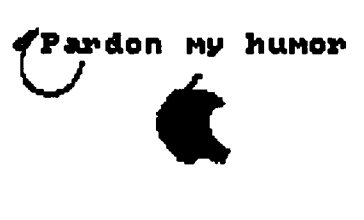

\* Never use a 1700, 1764, expanded 1764 or 1750 REU without a heavy-duty power supply. The one that comes with the 128 or the 1764 is fine. The one that comes with the  $64$ ,  $64C$  or SX-64 is not.

\* You can expand a 1764 to 512K by installing 8 256K DRAMs where the markings are on the circuit board. Use sockets for safety!

Jay **IMAGINATIONS** 516-582-8814

## Unknown MCI ???

The "unknown" MCI commands By Don Gladden

 $# = British$  Pound Key)

Many of the MCI commands used by sysops and BBS callers can add many "special effects" to a message posted on the board, and there are a lot of users who consider themselves "MCI experts", some of which can do some very impressive effects with the use of these commands. This article is going to document a few of the lesser known commands, some we don't see used very often, to help you understand how to use them and what to do with them.

The MCI commands that are probably used the least are the "#t" and "#a" commands, which work along with the "#d" and "#e" commands. These commands are used to test the user input and react accordingly. The reason we don't see these commands used too often is probably because some people do not know how to use them, and we find that many don't even know they exist!

The "#t" (test) command can test an input in a message from the user through the "#g" or "#i" commands. The way you use it is this:

When a user encounters a  $#g$  or  $#i$  command in a post, the BBS stops and waits for him to hit a key, (#g) or type a line with a return.

(#i). Whatever he typed will then be put into the variable ans. This can be checked with the #t command:

Example, if you wanted to get one character into an\$, you would type something like this:

"Would you like to read the rest of this post?  $#g1"$ 

his would print the line, and stop at the end and wait for the user to hit a key. Obviously, if he hits the "Y" key, he would want to read it, so we want to check that and react accordingly. Here's an example of what might follow:

#t1Y##e2 (Note the extra "#" sign after the "Y" to end the test)

 $#x1$ 

...This is the beginning of the post that the user will read.

Explanation: The #t1 followed by the "Y" will "test" an\$ to see if it is "Y". If it is, the #e2 will be read, which will branch down two lines. If it is not, it will go to the next line, which is a #x1, that means "exit", or abort the post. Pretty simple! You can branch in reverse, (not equal), by using the #d command instead of the #e. If you are using the command to check an input (#i) instead of a get  $(\#g)$ , the users input will have to be exactly the same as what you are testing for. Good for trivia quizzes, etc. Following the #i or #g with a  $0$  or 1 will allow for uppercase only (1) or upper and lowecase input. Following the #t with a 2 instead of a one will test th variable ac%, which is the users access group, instead of the an\$ variable. This means you could do a post that would read differently to one specific access group.

We'll discuss these "hidden MCI" commands more in coming issues, meanwhile, if you find any new or unusual uses for them send them to us and we'll get them out with your name on them.!!

# ALL changes to v1.0 since 10/10/88

Type the following lines into the respective programs, and resaveto the appropriate disk. (NOTE: Most of these changes mayalready be in your program files, just add any that are not bymaking the lines read the same as these.)

[f5] means type function key 5 while in quote mode. (shows as reverse  $G$ )

[f6] means type function key 6 while in quote mode. (shows asreverse K)

[ctrl-g] means hold the control key down and type the "g" key inquote mode. (shows as reverse lower case  $\mathbf{z})$ 

(clr/home) means type the clr/home key while in quote mode. (shows as reverse S)

"setup":

```
38 dimtt$(254),bb$(31),dt$(60),ed$(60),nn$(60)
```
 $"im"$ :

```
1014 p$="":gosub1010:a$=dr$+"+."+a$:&,7,dv%:pr$=cm$:goto1012
1842 x=1:gosub1093:ifz$="PF"orz$="TF"orz$="NF"orz$="MF"then1310
1904 a$="No":ifathena$="Yes"
2012 dr=5:gosub1010:a$=dr$+"+.er":&,7,dv%:gosub1012:ife%=.then1
```
 $"+.f":$ 

```
854 onf2goto860:b$=dt$(br):iff$="P"thenb$="+."+b$
```
 $"+.n"$ :

```
100 &"[home][f6]News Subsystem:[f6]":a=13:gosub1004:q=a©:m$=left$("-Maint",q*6)
```
 $"+.BB":$ 

```
341 onf1goto350;x=d%;on-(x>n%)goto348;ifn%=d%thenx=d%:<sup>2</sup>d%=d%+1;goto350
346 next:x=y:oncgoto350
348 d%=x+1:n%=n%+1
377 d=1:gosub62:gosub3:ifx<d%thend%=x:gosub5
378 &"[f5]$b[f5][f6]Removed From List!":goto100
```

```
"+.SB":
ÜfÜ68 close2:goto1079
710 r=bn:onegoto712:gosub1063:x=13:gosub1001:print#2,oc$:close2
```
 $"+$ .EM":

#### 38 &"[f6][f6]Filing Forced Mail For [f5]\$n[f5]...[f6]"

 $"+.VB"$ :

```
1 lc=11:goto100
138 x=x+40*rc: &"[f6]": next: &"vj": goto 110
184 dr=3:bz=b:gosub1079:b=bz:ifa<35thengosub1978:goto110
218 close2:bz=b:gosub1081:b=bz:goto110
222 gosub1902:on-(a=.)goto110:a$="e.v."+left$(ed$(b),12):dr=3:gosub1024
226 br=br-1:dr=4:a$="d.v.Main":gosub1024:ifbr=.then110
230 a$=a$+",s,w":gosub1011:forx=1tobr:print#2,ed$(x)r$©
                                                             dt\$(x)r\d\%(x):¬next:goto218
234 &"[f6] [C]hat[f6] [F]eedback[f6] [?]-Help[f6] [L]ist Topics"
```
 $"+.UD":$ 

```
100 ifdc%<da%orda%=.thenfl=.:dc%=dc%+1:return
384 gosub1065:x=so%(bn):gosub1001:&,2,2:close2:ifa$="^"ora$="RES"then388
416 onzzgoto600:an$="Receive":gosub16:oke2043,1-(right$(dt$(kk),1)="s")
476 gosub21:a$=" "+m$+k$:gosub1096:print#2,a$482 next:gosub34:onxgoto997:gosub1070:gosub120:goto200
516 b$=co$(co%):&"[f6]$b Only $j?:":gosub1902:z%=co%*a:poke53252,76
520 gosub2:ifl%then:&"[f6]#Blocks?:1":gosub7:ontr%+1goto1811:b=a:goto524
550 on-(pr<>.)goto200:a%=60-rn:an$=m$+"Send":gosub16: gosub1010:sys49161
557 d=d+b:z%=co%:f$=d1$+tt$(i):gosub590:next:gosub120
592 ed$(rn)=g$:d%(rn)=z%:f%(rn)=zz:return
612 f%=.:a=c:gosub23:on-(a<>.)goto626:a=d:gosub23:<sup>2</sup>on-(a<>.)goto626
626on-(st<>.)gosub1995:&"ABORTED![f6]":gosub20:onf%goto9:goto200634
f\% = 1:onsgn(e\% + b)goto626:b$=o$:&"[f6][f6]Copying[f5]$b[f5]...":sys49152
638 &,25:&"[f6]Status:[f6][f6]Source:$e[f6]Target:$f[f6]":return
710 r=bn:onegoto712:gosub1063:x=14:gosub1001:print#2,oc$:close2
870 gosub30:ifa$=nn$(i)andq=.thena=2:gosub1004:<sup>2</sup>cr=cr-c%(i)*a:ifcr<1thencr=.
914 fl=.:&"[f6]Target UD?: 1":ontr%+1goto998:a$=left$(an$,1)
918 gosub7:f=a:on-(a<1ora>bz)goto200:gosub31:gosub33:&"[f6]Move:[f5]$b[f5]"
470 gosub3:gosub1010:&,22,200:sys49158:&,22,20:gosub13
```
 $"+.UX":$ 

```
470gosub3:gosub1010:get#131,a$:&,22,200:sys49158:&,22,20:gosub13514
an$="Send":gosub16:gosub3:a$=f$+","+t$+",w":<sup>2</sup>tt$=f$+","+t$:gosub1011
550 on-(pr<>.)goto200:a%=100:an$=m$+"Send":gosub16:© gosub3:gosub1010
551 sys49161
710 r=bn:onegoto712:gosub1063:x=15:gosub1001:print#2,oc$:close2
```

```
722 &"[f6][f6]Loading Text...[f6][f6]"
```
 $"+.UL":$ 

```
102 ifa=.thenx=4:gosub1980:goto900
104 close2:&"[f6][f6] [Q]uick List (ID# And Handle)[f6]<sup>a</sup>[R]egular (All Info)[f6]"
106 gosub1006:on-(an$="O")goto162:ifan$<>"R"ortr%<1then998
124 & "%a- $b: 1":ontr%+1goto900:ifa=2andval(an$)>9then124
182 gosub1065:rc=.:sh=.:gosub30:gosub1006:iftr%<1then998
998 close2:goto1811
```
"+. $CP$ ":

```
62 if x=3then6884 close2:close3:&"
```
"+.VF":

```
88 &,2,2:on-(a$<>"^")goto88:a=a+1:on-(st<>.)goto9:goto88
166 \& 2.2:tt$(k)=a$:k=k+1:on-(st=.)goto166:kk=k:k=1:goto174
202 t=-(st \leq).242 t=-(st<>.):a$=d$:gosub17:d$=a$:a$=ld$:gosub17:<sup>2</sup>x=d$>a$:ifx+t=.then238
244 if x=.then: & "[f6] No \$k Since v1.[f6]": goto 106
```
 $"+E$ D":

```
142 &"[f6][f6]":fort=1to9:b$=co$(t):a%=t:&"%a>-$b[f6]":next
146 ona+1goto142:tt$(10)=str$(a):tz=.:return
204 goto196
```
 $"+t"$ :

```
82 open2,d1%,0,"$"+chr$(48+d2%)+":"+an$:&,8,2:close2:&:<sup>a</sup>&"[f6][f6]":¬goto90
85 gosub1500:gosub80:print#15,an$:gosub1012:&:&"[f6][f6]"
528 geta$:on-(a$="/")goto539:on-((ti<60*(40-15*(tt$="P")))*anda$="")goto527:goto535
832 gosub91:sys49155:close2:forx=1to700:next:poke668.peek(667)
854qb=2400:poke665,133:poke666,1:poke661,113:poke662,.:*poke2034,170-:poke2035,1
```
"+.lo":

```
182 for i=1to11:st(i)=.:next:a%=st(24):ifa%=.then:&"NoMail.":a=.:goto186
```
 $"+m"$ 

```
142 b$=pw$:&"[clr/home][f6]General Information:@[f6][f6]1)Handle: v2[f6]2) Password: [f5]$b[f5]"
164 b$=pw$:&"[f6] Your Password --> [f5]$b[f5][f6]vi"
```

```
400 a%=id:&"[ctrl-g][ctrl-g][ctrl-g][ctrl-g][6]Try Again...YouShould Have Entered[f6][f5]$f%a[f5] OR [f5]v2[f5]"
402 b$=pw$:&"[f6]As Your Login ID, And[f6][f5]$b[f5] As YourPassword.[f6][f6]Try Once More.[f6][f6]"
404 goto 392
420 & "5) C64 C/G Mode: ":a=nl:gosub1904
426 &"[f6]: 1":gosub4:ifa<lora>5thenreturn
428 onagosub250,272,264,430,434:goto408
448 ifid=urthenur=ur-1
449 gosub1063:x=12:gosub1001:print#2.ur+2:close2:<sup>a</sup>ur=ur+1:gosub1374
"+.reconfig":
130 onggoto 1811: goto 110
162 goto 1811
219 gosub284:ontr%+1goto1811:r=a:x=a:ifa=7thengosub260:goto204
```
220 on-(an\$=r\$oran\$="Q")goto110:gosub250:gosub164:goto204

```
226 p$="Credits":w$=tt$(14):gosub290:tt$(14)=an$:return
```

```
266 p$="Device":w$=mid$(str$(val(tt$(15))+7),2):<sup>*</sup>gosub290:iftr%=.thenreturn
```
268 ifa<8ora>31then266

```
270 tt$(15)=str$(a-7):&"[f6][f6]What Is The Highest DRIVE/LUNumber"
```

```
276 p$="Drive ":w$=tt$(16):gosub290:iftr%<1thenreturn
```

```
278 ifa<.ora>9then276
```

```
280 tt$(16)=an$:return
```
That is all of the changes in the main program modules. There have been no changes to the modem files, however, there have been reports of some difficulty with the "new" 1670 modem and the 1670a modem file. Some sysops have reported that the new 1670 will work for a few calls and then will show a "phantom carrier" after a caller and will have to be reset. Some have had great success with using the "Hayes DTR" modem file and changing the dip switch on the modem to DTR, if you are having this problem you may wish to try it.

As always, if you have any problems, or come up with any new ideas give us a call at;

801-423-1966 VOICE or 801-465-2956 (VOICE after hours)

or CALL

Port Commodore 801-423-2734 23/12/3 Lyon's Den West 801-465-4560 12/300 Lyon's Den East 313-453-2756 12/300 (Central Distributor) Tec-Net 904-756-2700 24/12/3 (Southern Distributor) Imaginations 516-582-8814 12/300 (Northern Distributor) Gearjammer II (128 Development/support) 215-487-0463 12/300 Stormy's Place 604-530-2357 24/12/3 (Canadian Distributor)

## Registered IMAGE Boards

\*\*\*As Of 1/6/89\*\*\* 7-11 303-699-7603 A§tral BBS 815-877-9306 Asylum 216-458-8385 Atlantis II 713-683-0933 BBS Enterprise 207-492-3841 Bear's Cave 209-577-6165 Bizzy Bee 209-578-0435 Black Mountain BBS 206-871-0529 Brandy Hill Exchange 613-275-2569 Castle of the Royal Family 803-292-5380 CentriCom BBS 516-248-9872 Circuit Circus 507-287-9731 Club Med 619-271-8666 Club Med Retreat 215-551-7295 Com-Set 404-438-6447 Commodore 64 Hote1 617-354-6073 Commodore Bay 714-891-7731 Commodore Connection 5 13-677-9394 Commodore Connection 606-299-0254 Commodore Transfer 914-794-4130 Computers Inc. 313-756-6483 Comville BBS 619-587-6605 Crash & Burn 305-233-8917 Crazy Image BBS 409-724-1786 Cro§S Fire BBS 305-785-9596 Crossroads 7 14-944-8665 CUGOP 904-456-8205 Dark Castle 312-202-1801 Dark Zone 201-422-1749 Deadwood City 812-579-6418 Deathstar BBS 301-736-2036 Digital Dimensions 206-699-6653

Dimensional Reflections 312-953-0147 Dirty Harry's 813-577-2314 Disk Driver'§ Domain 714-944-0158 Dog House 312-830-8805 Doom's Den 606-255-1831 Dove BBS 602-846-2184 Dragon's Lair BBS 713-987-1120 Dragon-Net 303-224-9492 Dred's Caverns 405-733-5134 Duke Wbrld BBS 417-742-4598 Excalibur 504-886-3151 Fly By Night 713-350-9534 Folkvangar 405-399-9318 Fourth Precinct 213-395-6561 Free Matrix 503-585-7194 Freeware BBS 714-884-8081 Fuzzy's BBS 303-296-3809 Gearjammer II 215-487-0463 Golden Dawn 305-233-2924 Golden Dragon 313-453-3717 Ground Zero 919-454-6213 Ground Zero 615-331-0988 Ground Zero 216-381-6550 Hack Shack 215-425-8351 Hacki Shack 301-927-9411 Hall Of Fantasy 513-746-3526 Harry'§ Asylum 713-471-6503 House Cal1 919-756-4127 Hudson Acces§ 1 603-880-9426 Imaginations 516-582-8814 Independent Bulletin Board Service 30l-868-1968 Int. California Connection 916-246-7439 Iron Castle 405-672-4156 Iron Tower 614-755-2268 Island BBS 213-510-2279

Jim's BBS Net 317-244-2794 Joe's Garage 313-632-7335 K.A.0.S. 907-487-4922 King's Lair BBS 912-285-5835 Knights of the Round Table 5 16-624-9597 Krytox's Battle Station 5 13-299-4227 KVHUG BBS 616-345-6362 Lake of Flames 619-426-7936 Late Night Network 419-683-3059 Lemon Grove 619-262-7131 Lifestyle§ 414-28l-6032 Lightnin'Express 919-299-3613 Loadrunner BBS 505-268-4662 Lyon's Den East 313-453-2576 Lyon's Den West 801-465-4560 Mafia Mansion 417-866-1760 Mid-Missouri CC 314-442-0477 Mom's Home Remedy 215-463-8161 Moonlight BBS 619-432-8371 Murphy's Bar & Grill 215-837-0695 Mystic Manor 616-671-5281 Nelson's BBS 916-366-3422 Network 23 716-681-5459 Neverending Net 219-233-6912 New Visions Online 6i5-646-8264 0rbis303-985-3666 Our World 514-638-5839 Paisley Fork Records 313-878-3839 Papa Bears Den 718-384-2586 Paradise Oasis 716-836-9419 Phantasia BBS 703-347-5835 Phantom's Kingdom 303-425-567 1 Pha§ar 303-745-4305

Phaze 614-899-2264 Point of Entry 216-252-0052 Political Forum 302-239-1 873 Port Commodore 801-423-2734 R'kade BBS 312-326-1602 Ramona Contry BBS 619-789-6235 Regimental HQ 303-375-9556 River City CC 501-66l-1202 River Conditions 213-862-6933 Rogue's Gallery 815-338-4813 Rotten Robbie's 209-577-8507 Ry-Lor's Den 201-759-2066 Sand Ca§tle 213-374-4567 Seven Heaven's 512・492-5317 Shadow System Six 902-434-9967 ShadoWorld 212-942-5059 Spirit Valley BBS 218-624-9036 Spiritech BBS 313-422-2162 Spugtown BBS 217・753-4501 Stardock 313-675-4713 Starlight 305-235-1005 Starlite Social Club 414-281-1622 Stoney's Place 604-530-2357 Surf Shak 616-669-3414 Tec-Net 904-756-2700 Tech Times BBS 805-239-4440 Tele-Commodore 902-539-6487 Telelink 818-966-2645 Teleport 64614-276-8050 Tha11ion's Keep 206-946-3408 The Adventurer's Guild 916-673-7674 The Altitude 405-793-9892 The Apogee 617-528-1721 The Arcadia 718-457-9352 The Base 313-485-2830 The Black Hole BBS 207-328-9 102 The Car Shop 201-821-1148 The CIA 607-324-0197 The Cockpit BBS 404-498-7320 The Commodore Image 907-592-2613

The Cpt's Table 218-626-1560 The Cure 616-784-4841 The Dark Tower 713-320-8986 The Dead Zone 80l-268-9171 The Dragon's Den 914-246-8854 The Drug Store 614-263-0686 The Enchanted Forest 215-825-1136 The Far Side 707-528-7902 The Firm 501-988-1107 The Fishin' Hole 612-754-2211 The Fortress of Solitude 619-442-8909 The FTW BBS 307-328-1500 The Gates of Delerium 206-759-8687 The General Store 7 14-862-6441 The Godfather BBS 312-894-3142 The Happy Place 516-399-6718 The Hip Pocket BBS 713-495-5826 The Intel BBS 915-676-9529 The Kobayaski Alternative 207-946-7246 The Land of Oz 503-649-9497 The Lizard's Rock BBS 213-374-3966 The Machine 207・328-7030 The Magic BBS 215-432-7223 The Net 412-357-5841 The Network Image 619置471-7048 The Networx 914-895-9163 The New Daily Press 703-569-1754 The New Frontier 301-862-4013 The Night Shift 717-245-0154 The Night Train 312-395-0991 The Pawn Shop 803-749-1637 The Pig Pen 302-998-7843 The Piper's Palace 20l-227-9006 The Pit Stop 303-364-3927

The Poorman's Club 818-346-6875 The Postman's BBS 407-951-0431 The Pyramid 919-288-0372 The Realm 801-226-1233 The Restaurant 8 15-725-9399 The Retreat 816-886-3876 The Saloon 518-762-1310 The Software Station 516-937-1317 The Space Place 505-762-6142・ The Surf Shack 619-967-6017 The Time Warp 312-426◎6292; The Township of Redstone 214-99l-9085 The Two-Tone Arsenal 616-775-2241 The Underground 502-964-5792 The Unknown Cave 718-271-5685 The Upper Deck 312-864-3090 The Wal1 915-366-2077 The White House 512-280-5035 The Wolf's Lair 717-287-0601 The Wrong # II 914-328-9078 Titanic Resort 216-232-1716 Toon Town 815-232-7960 Trade Guild 519-686-9154 Tri-Com 319-289-4393 Trinet 509-547-0685 Tutor 403-293-9475 Vannex 714-622-8708 velvet's Couch 407-240-359g View Points 217-351-8284 Viewboard 809-293-8703 Wee Three Warez 215-352-0661 Wirenuts BBS 512-441-1105 Wizard's Scrol1 405-769-7828 Wrigleyville USA 813-625-2827 Ⅹanth 313-231-3640 Zappa'§ Revenge 312-426-81C4 Zone One215-426-0552

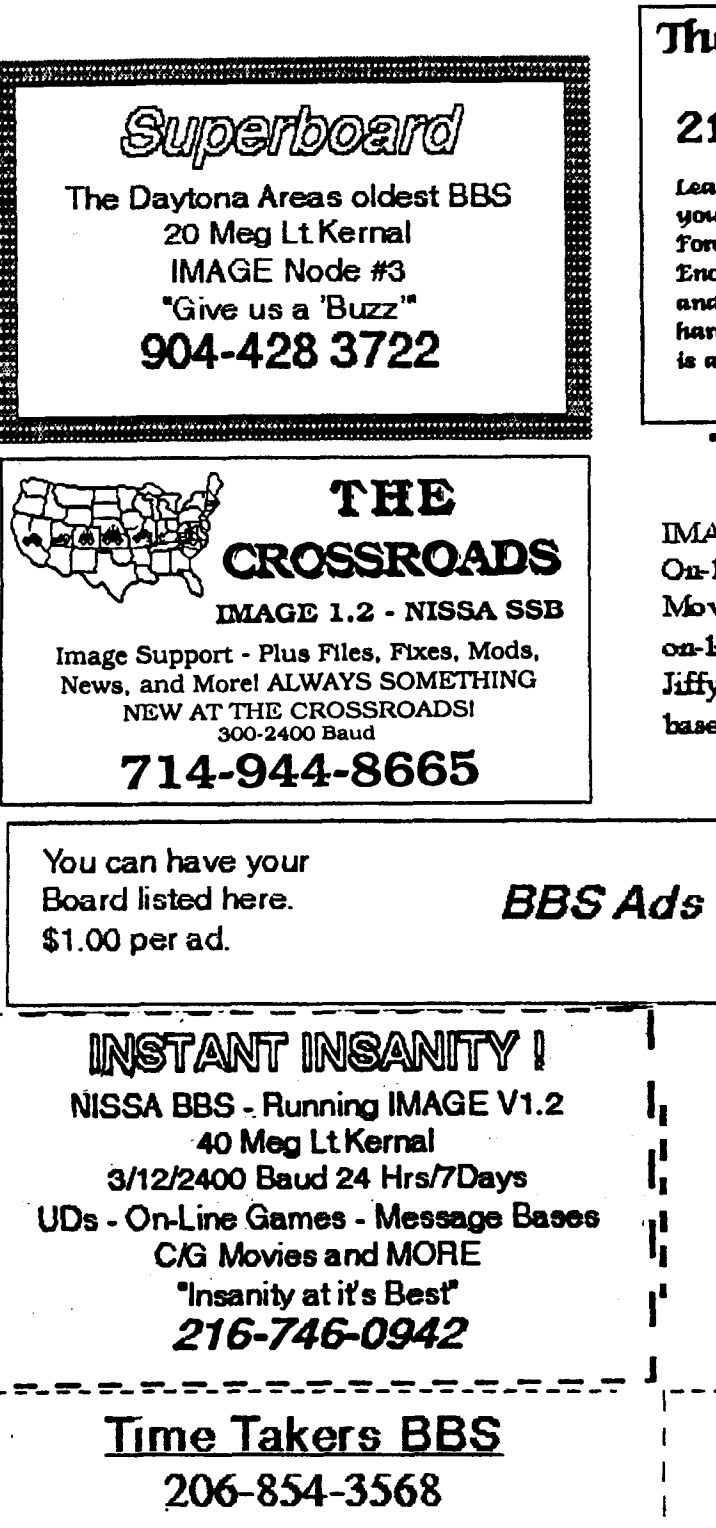

3/12/2400 Bd PCPable at D/WASEA 40 Meg - Over 1000 Files in UD ansa IMAGE Mods for registered owners.

### **CALL NOW!**

= = = = *= = = =* =

### The Enchanted **Forest** 215-825-1136 Leave the mundane world behind as

you logon to the magic of The Enchanted Forest BBS. Home of Dr. Bob and The Enchantress, TEF features 2400 baud and the speed of the Lt. Xernal 20 meg hard drive. TET runs New Image and is a registered NiSSA board.

### The Great Wall

**IMAGE 1.2-Networked** On-line Games, Extensive TF ama RLE, Movie, Graphics files. Over 20 Meg on-line. 4.09 MHZ CPU! JiffyDOS, Many UDs, Friendly message bases. 24Hr/7 days per week 616-927-2321

You can have your Board listed here. \$1.00 per ad.

### 313-291-6411

Net Node #13 Turbo Rel Message Base 512K EAST RAM 35 On-line Games Movies - RLE files - Text files Public Global News Net Affilate SPACE STATION FREEDOM

### **Crazy Terminal BBS**

IMAGE VI.2 - 300/1200/2400 Bd 68.5 Mag/Fast Secrial Transfers Color/Graphis C64/C128/Amiga Massaga Basas, UDs, Onkna Ganas RLE pictures, Shde Shaws and mane! 409-724-1786

سرجا

 $\mathbf{C}^{\mathcal{A}}$  . ا<br>ا≸ ب¶ن

 $\mathcal{L}^{(1)}$ 

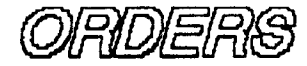

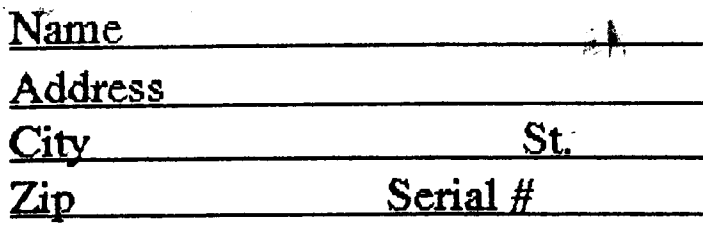

#### Products

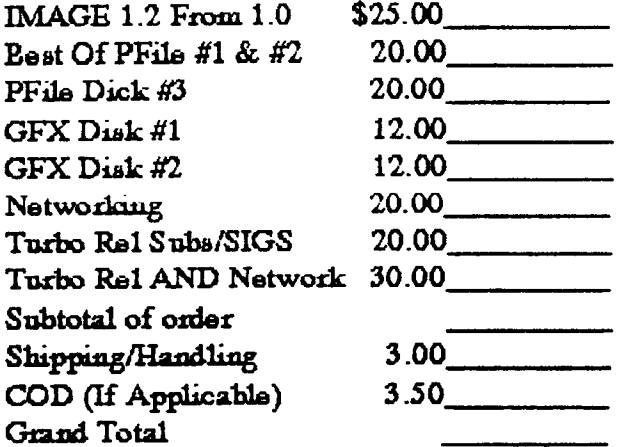

#### **All Tec Products** Tec-Net Pfile Disk \$16.00 Tec-Net GFX Disk 10.00 Tec-Net RLE Disk 10.00 "The Raflection" 10.00 Total Order Send Check or money order to: **Reflection** P.O. Box 525 Salem, UT 84653

Send IMAGE orders to the above address or to:

> New Image P.O. Box 851078 Westland, MI 48185

E. White Plant, NY 10604 269 Gainsboro Ave. Al DeKosa 1620

> SALEM UT 84653 **P.O. BOX 525 BEFLECTIONS**

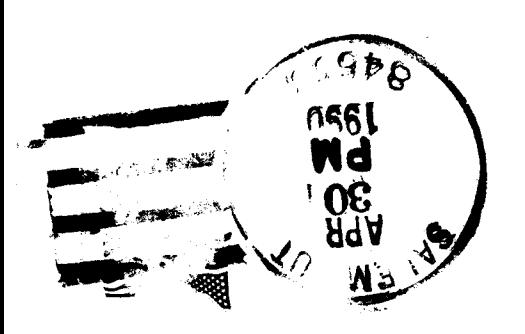